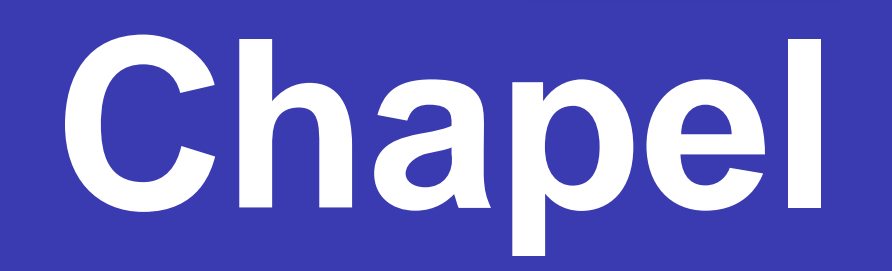

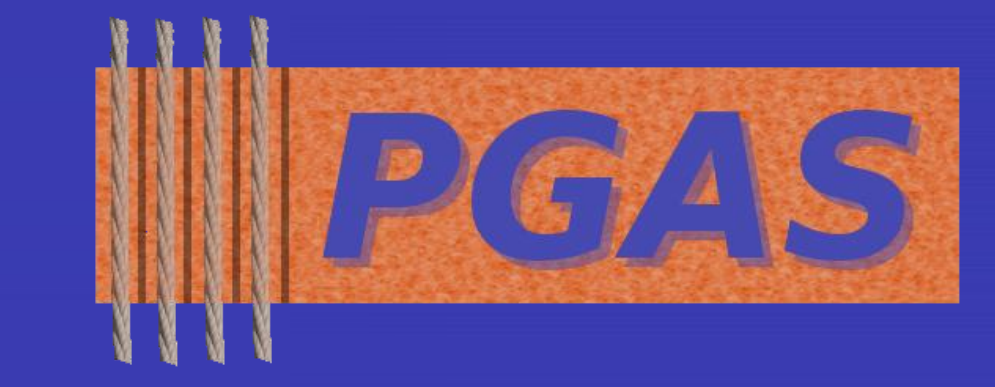

# **Implementation Status**

# **The Cascade High-Productivity Language**

## **Overview**

**Chapel:** a new parallel programming language being developed by Cray Inc. as part of DARPA's High *Productivity* Computing Systems program (HPCS)

### **Motivating Themes**:

### • **general parallel programming**

- to support data-, task-, and nested parallelism
- to support general granularities of software parallelism
- to target general levels of hardware parallelism

### • *global-view* **abstractions**

**to reduce the number of programmer-managed details** 

### • **multiresolution design**

 as ubiquitous as MPI, but with fewer ties to architecture • more portable than other parallel programming models

 to support abstraction without giving up low-level tuning • **reduce mainstream-to-parallel language gap**

- **to engage the next generation of programmers**
- **to take advantage of advances in language design**

# **Productivity**

**HPCS Goal:** Raise user productivity by 10x

### **Chapel's productivity goals:**

- Vastly improve **programmability**
	- **writing parallel codes**
	- **Figure 2** reading, modifying, porting, tuning, maintaining them
- Support **performance** at least as good as MPI
	- **competitive with MPI on generic clusters**
	- better than MPI on more capable architectures

### • Improve **portability**

**begin** DoThisTask(); WhileContinuing();

TheOriginalThread();

- Improve **code robustness**
	- **E** eliminate common error cases
	- support better abstractions to help avoid other errors

# **Chapel Motivation**

# **Language Features**

## **Data Parallelism**

*For more information, visit:* **http://chapel.cray.com** *or mail:* **chapel\_info@cray.com**

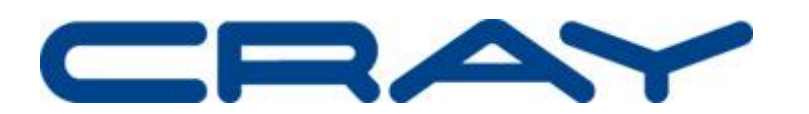

 $c$ obegin computeTaskA(...) ; computeTaskB(...); computeTaskC(...); } *// implicit join here* } *// implicit join here*

## **Global View of Data and Control**

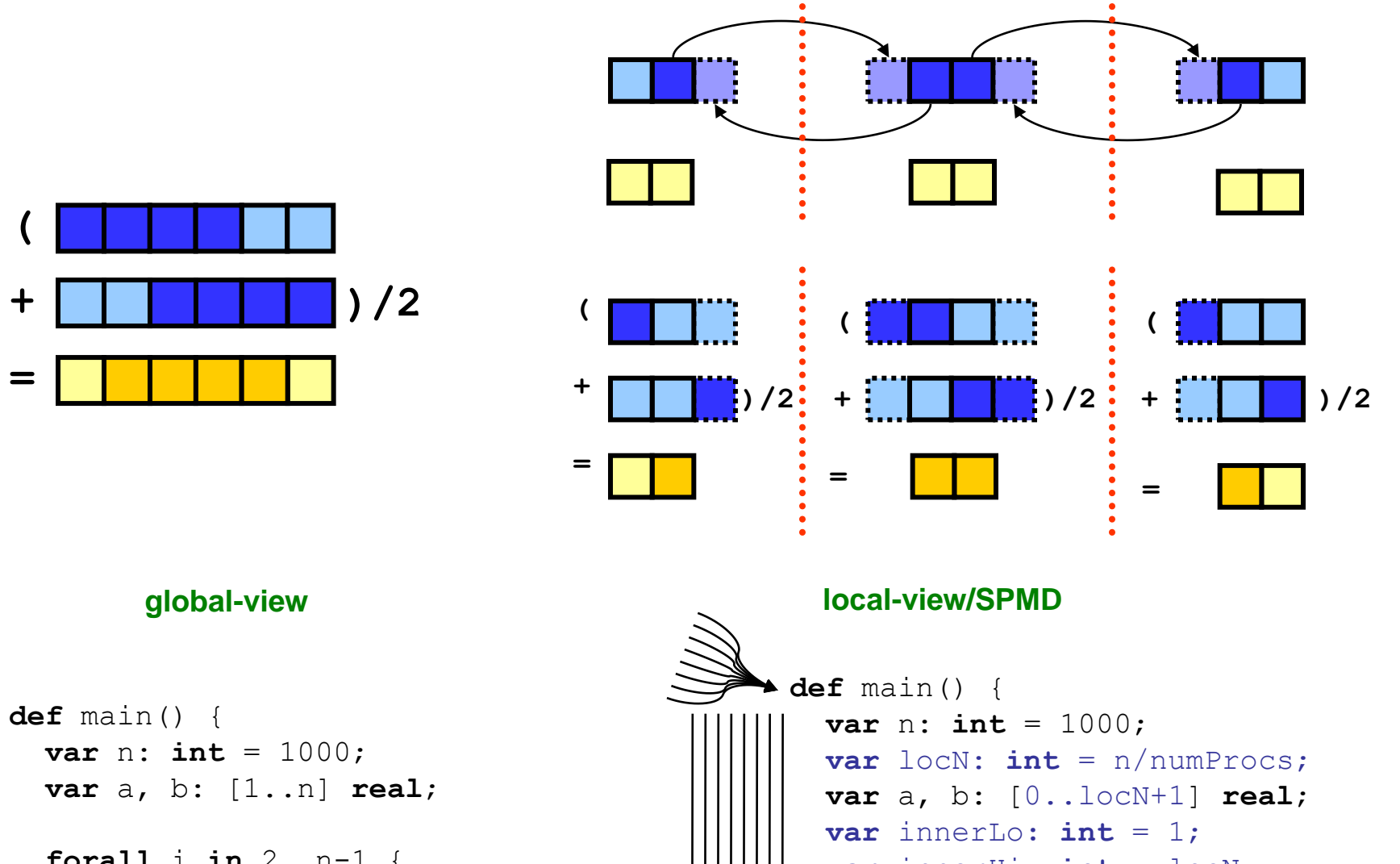

- has capacity for processing and storage
- threads within a locale have ~uniform access to local memory
- memory within other locales is accessible, but at a price
- *e.g.*, a multicore processor or SMP node could be a locale
- user specifies # locales on executable command-line prompt> **myChapelProg –nl=8**
- Chapel programs have built-in locale variables: **config const** numLocales: **int; const** LocaleSpace = [0..numLocales-1],
	- Locales: [LocaleSpace] **locale**;

**Example:** "Apply a 3-point stencil to a vector"

**+**

**(**

## **Task Parallelism**

*begin:* creates a task for concurrent evaluation

### *sync:* waits on all tasks created within its dynamic scope

• Domains may be mapped across locales **var** D: **domain**(2) **dmapped** Block(…) = …;

#### ■ A domain map defines...

**sync** { **begin** treeSearch(root);

}

**def** treeSearch(node)

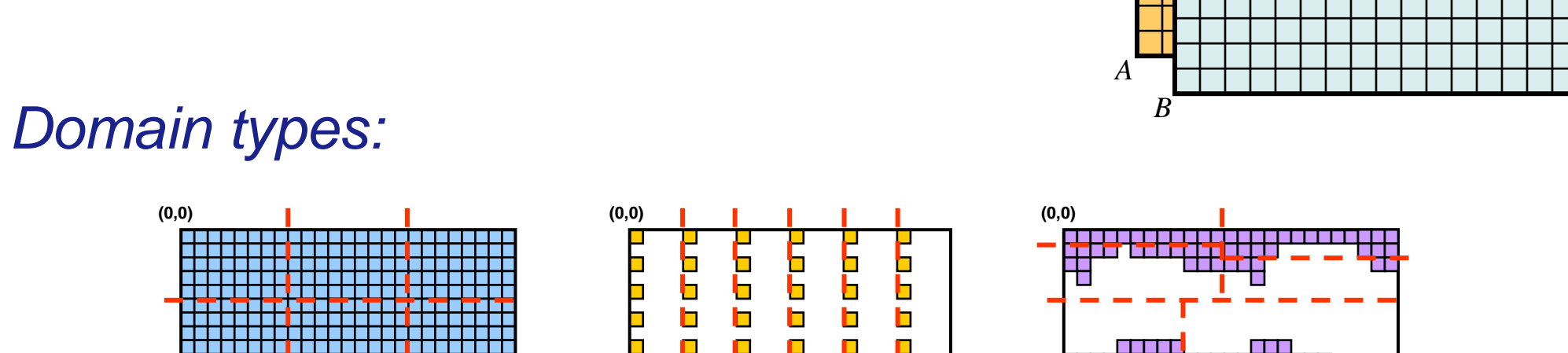

- **if** node == nil **then return**; **begin** treeSearch(node.right);
- **begin** treeSearch(node.left); }

### *sync/single variables:* store full/empty state with their value

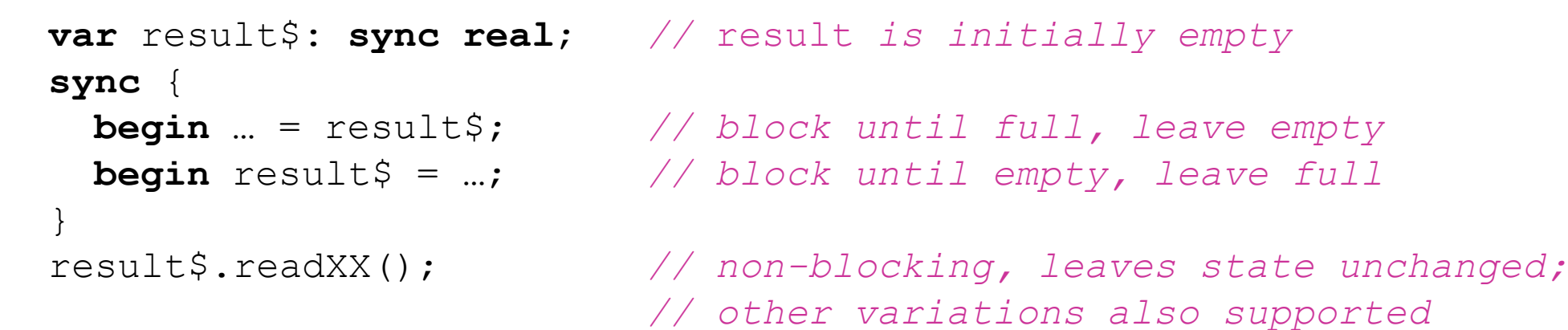

#### *cobegin statement:* creates a task per component statement

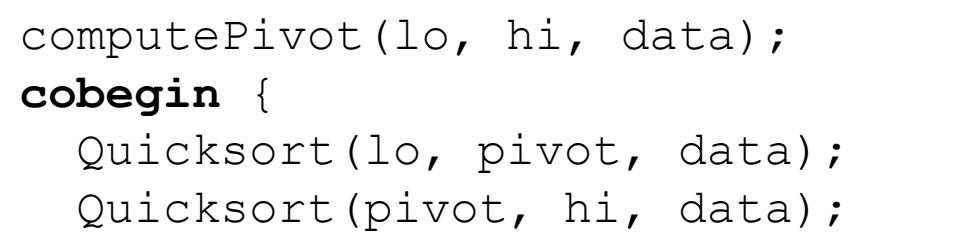

- **Latest release:** version 1.2 (October 21, 2010)
- **Supported platforms:**
	- desktop Linux/UNIX, Mac OS X, Cygwin, …
	- commodity clusters of same
	- Cray platforms
	- Systems from other vendors
- Download from: http://sourceforge.net/projects/chapel
- Your feedback desired!
- Keep in mind this is a work-in-progress:
	- $\Rightarrow$  it's likely that you will find problems with the implementation
	- $\Rightarrow$  this is still a reasonable time to influence the language

### *coforall loop:* creates a task per loop iteration

**coforall** e **in** Edges { exploreEdge(e); } *// implicit join here*

- **Base language:** stable, yet incomplete: I/O, OOP, exceptions
- **Task parallelism:**
	- multi-threaded, multi-locale implementation of tasks, sync variables
- **Data parallelism:**
	- multi-threaded, multi-locale regular domains/arrays
	- multi-threaded, single-locale irregular domains/arrays
- **Locality:**
	- locale types and arrays
	- richer set of distributions to be developed: Block-Cyclic, MRD, ...
- **Performance:**
	- has received much attention in designing the language

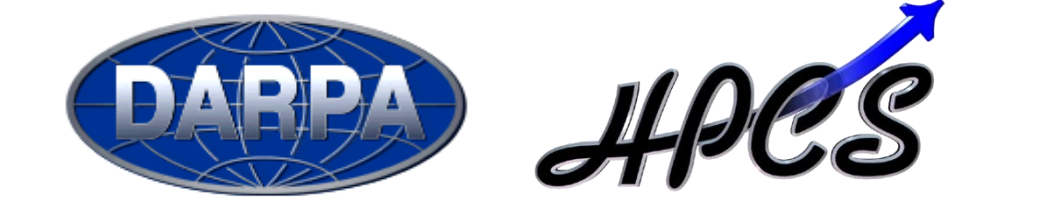

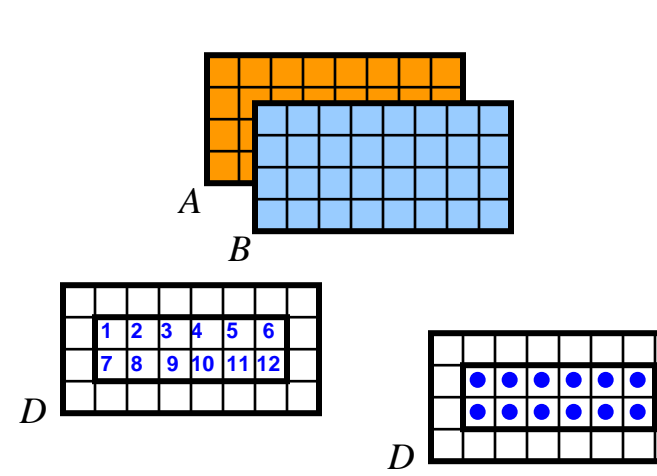

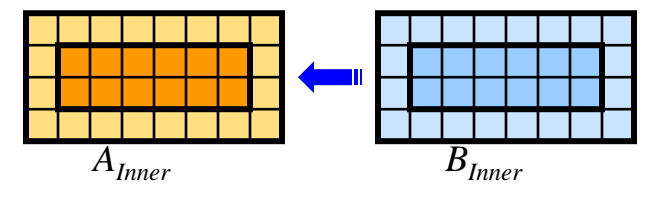

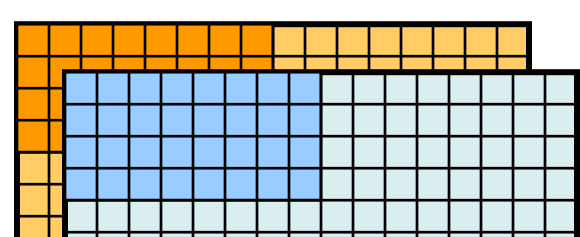

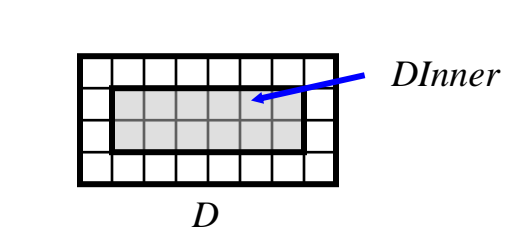

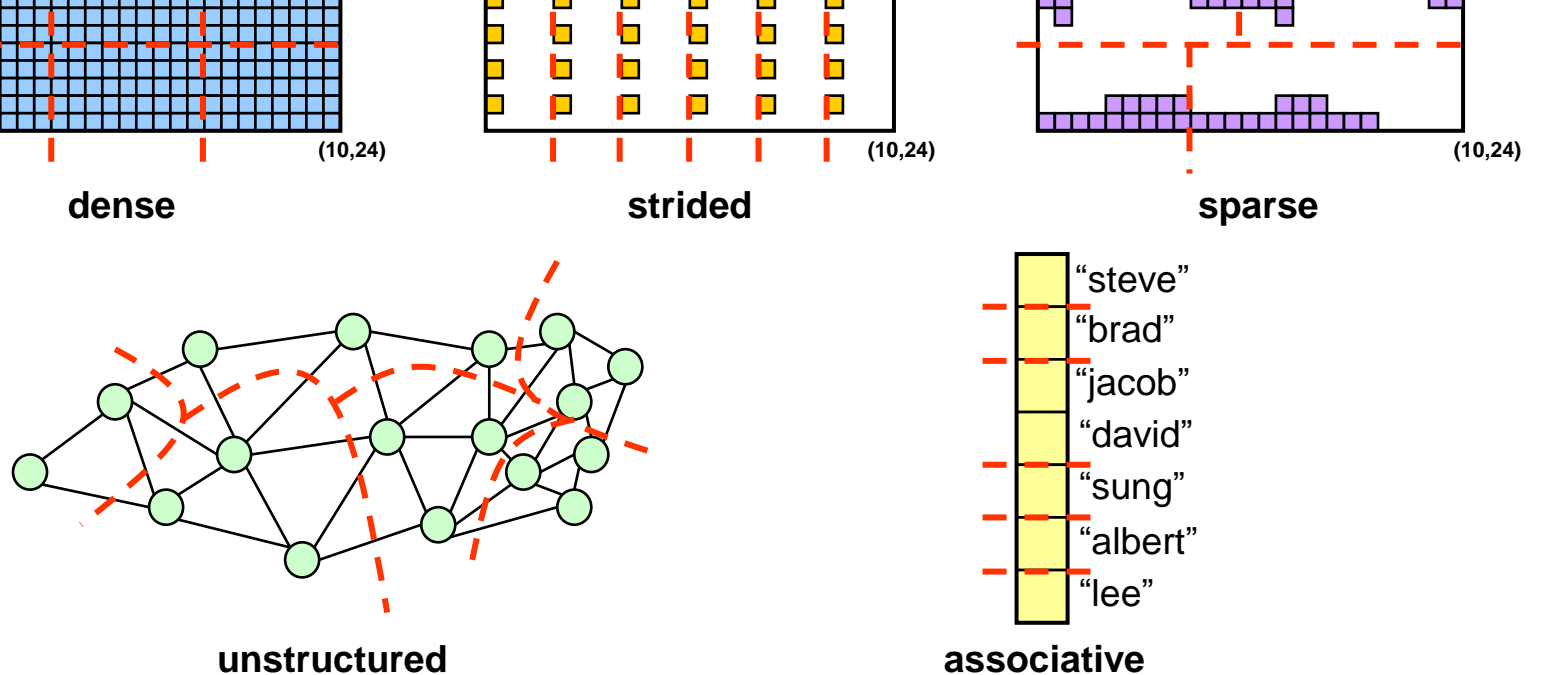

### *domain:* a first-class index set

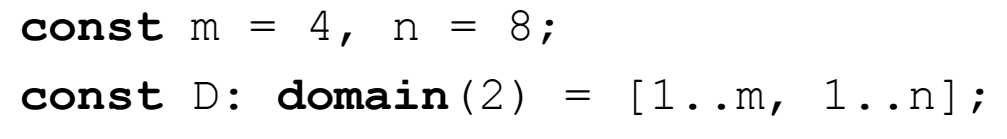

**var** Inner: **subdomain**  $(D) = [2...m-1, 2...n-1]$ ;

This material is based upon work supported by the Defense Advanced Research Projects Agency under its Agreement  $N-9-0001$ . Any opinions, findings and conclusions or recommendations expressed in this material are ose of the author(s) and do not necessarily reflect the views of the Defense Advanced Research Projects Agency.

### *Domain uses:*

- **Declaring arrays: var** A, B: [D] **real**;
- Iteration (sequential or parallel): **for** ij **in** Inner { … } **forall** ij **in** Inner { … }
- **E** Array Slicing:  $A[Inner] = B[Inner];$
- **EXPLO Array reallocation:**  $D = [1..2*m, 1..2*n];$

## **Locality**

*locale:* architectural unit of locality

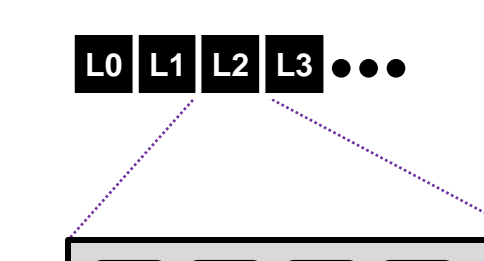

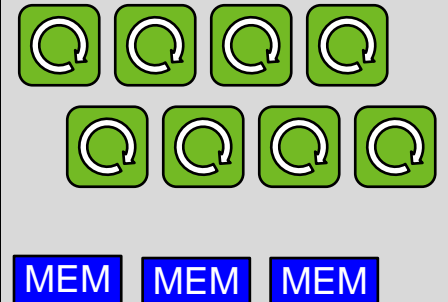

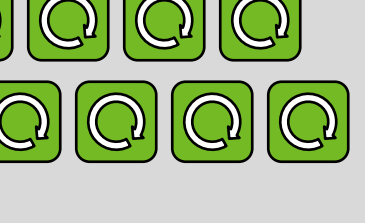

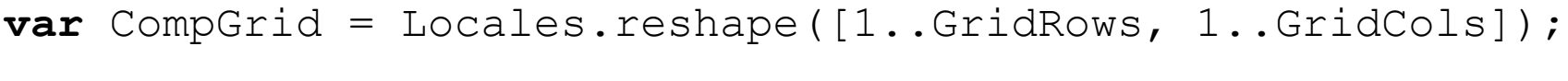

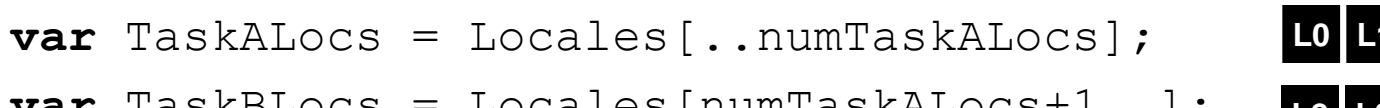

**var** TaskBLocs = Locales[numTaskALocs+1..];

**L0 L1 L2 L3**

**L4 L5 L6 L7**

MEM MEM MEM

MEM MEM MEM

**Programmers can create their own locale views:** 

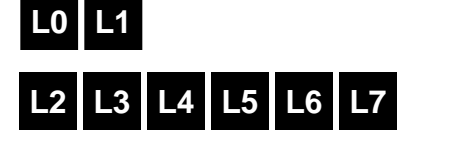

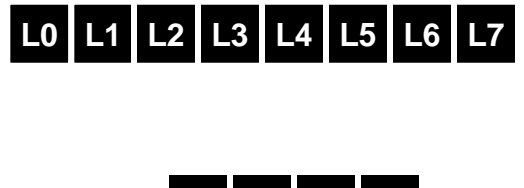

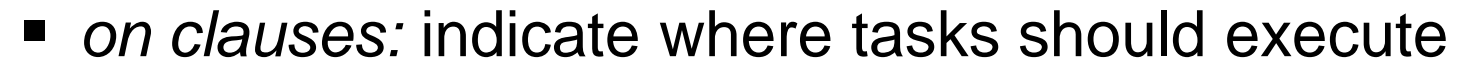

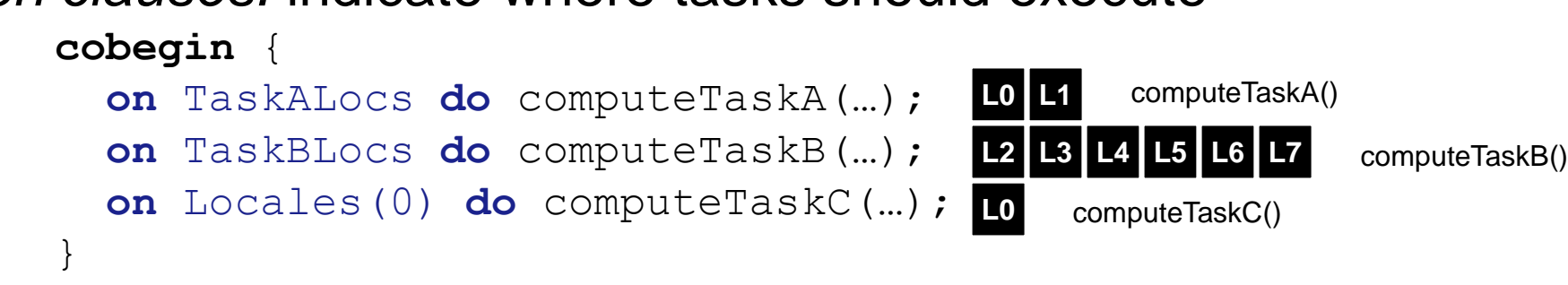

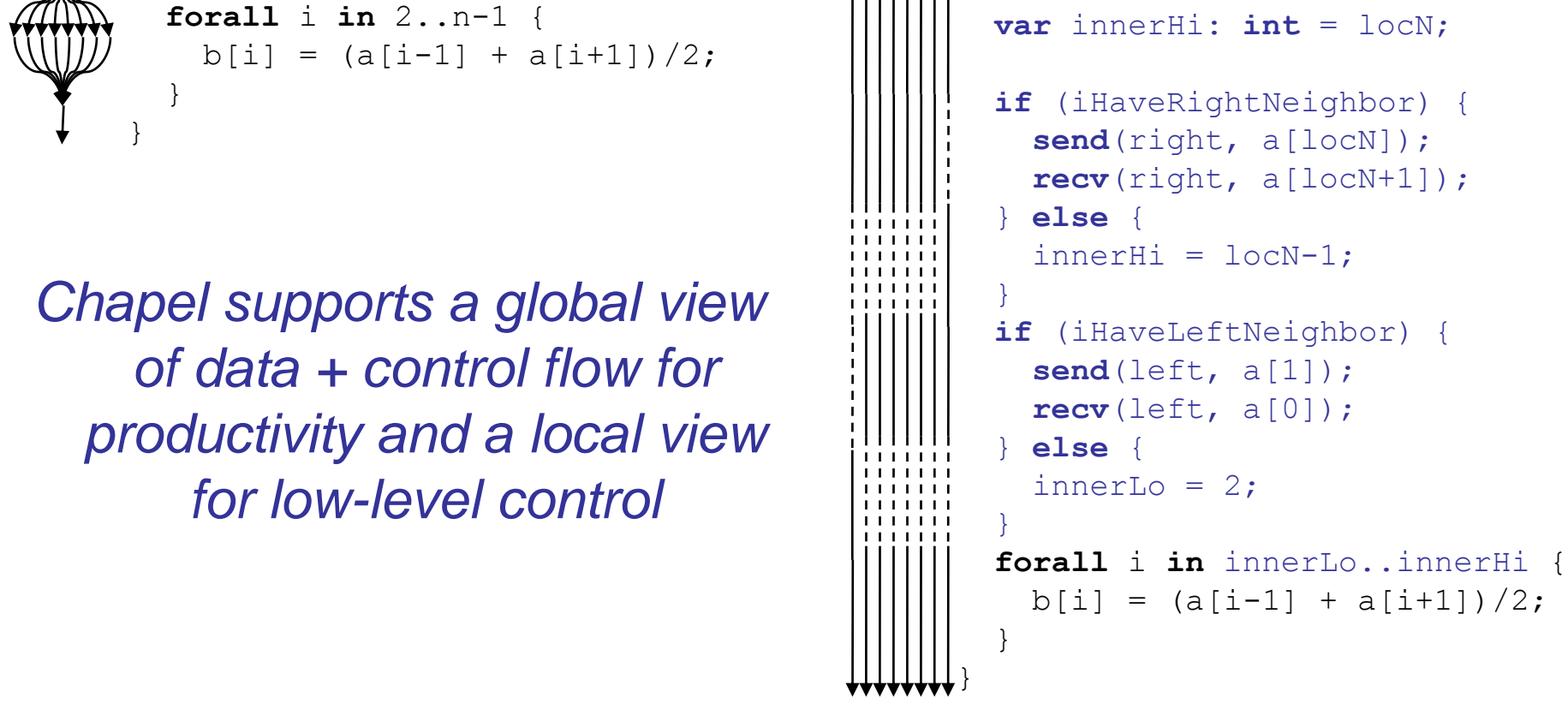

…ownership of the domain's indices (and its arrays' elements) …the default work ownership for operations on the domains/arrays

…a standard library of distributions (Block, Block-Cyclic, Recursive Bisection, …) …the means for advanced users to write their own distributions

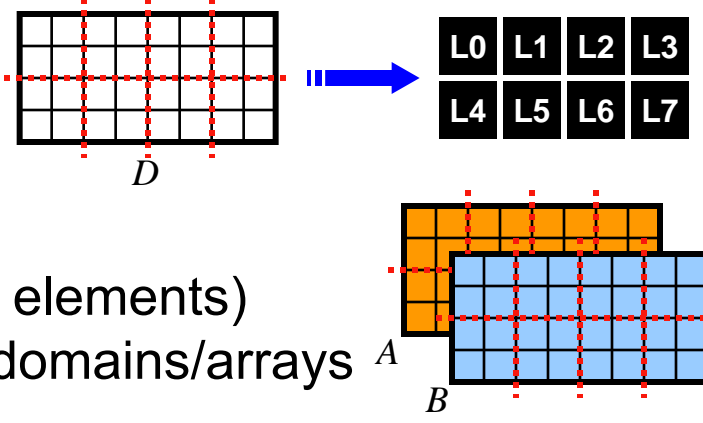

#### ■ Chapel provides...

*D*

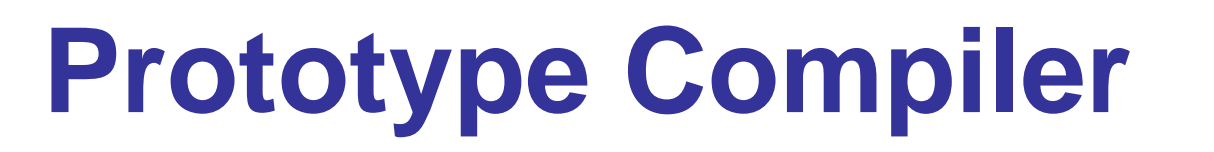

## **Notable Collaborations**

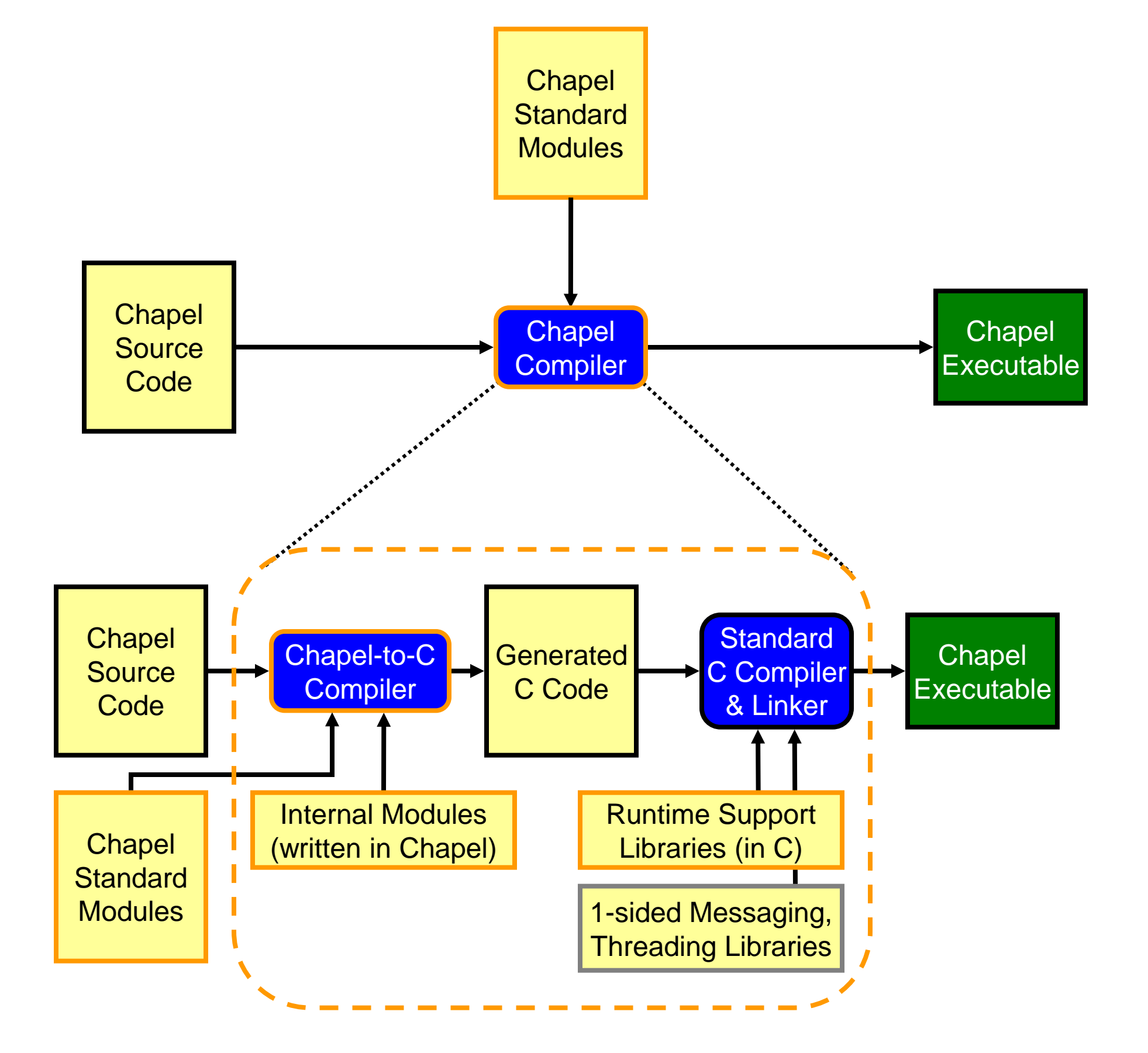

**Notre Dame/ORNL** (Peter Kogge, Srinivas Sridharan, Jeff Vetter): Asynchronous STM over distributed memory **UIUC** (David Padua, Maria Garzarán, Albert Sidelnik): Chapel for hybrid CPU-GPU computing **Universitat Politècnica de Catalunya** (Alex Duran): Chapel over Nanos++ user-level tasking

**Argonne** (Rusty Lusk, Rajeev Thakur, Pavan Balaji): Chapel over MPICH one-sided communication

**Sandia** (Richard Murphy, Kyle Wheeler): Chapel over Qthreads user-level tasking **UT Austin** (Calvin Lin, Karthik Murthy): Productive memory consistency models **CU Boulder** (Jeremy Siek, Jonathan Turner): interfaces, concepts, and generics **U. Oregon/Paratools Inc.** (Sameer Shende): Performance analysis with Tau

## **Public Release**

• work remains in communication optimizations; serial code

Interested in collaborating? See our website for possible topics; or propose your own.